## Java Tutorial With Examples For Beginners >>>CLICK HERE<<<

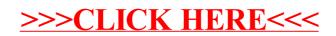